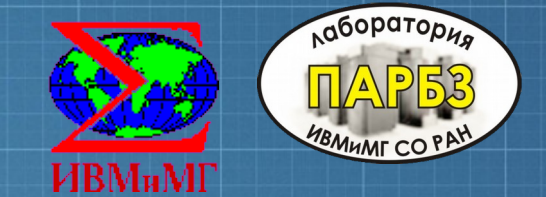

**Моделирование кинетической неустойчивости теплого электронного пучка малой плотности в плазме методом частиц в ячейках**

**Месяц Е.А., Снытников А.В., Лотов К.В.**

XVI Всероссийская конференция-школа молодых исследователей "Современные проблемы математического моделирования"

2015

# **Пучковая неустойчивость**

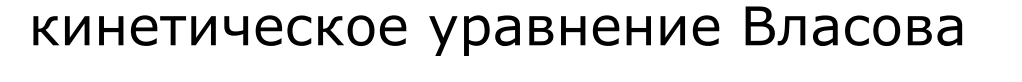

$$
\frac{\partial f_{i,e}}{\partial t} + \vec{v} \frac{\partial f_{i,e}}{\partial \vec{r}} + \vec{F} \frac{\partial f_{i,e}}{\partial \vec{v}} = 0, \quad \vec{F}_{i,e} = q_{i,e} \left( \vec{E} + \frac{1}{c} [\vec{v}, \vec{B}] \right),
$$

#### уравнения Максвелла

∂ ⃗*E* ∂*t*  $=$ rot  $\vec{B} - \vec{j}$ ,  $\partial \vec{B}$ ∂*t*  $=$  - rot  $\vec{E}$  ,  $\text{div}\,\vec{E} = \rho$ ,  $\overrightarrow{B}=0$ .

 $\vec{j}=\sum q^{}_{i,e}\int f^{}_{i,e}\vec{v}\,d\vec{v}$  ,  $\rho = \sum q_{i,e} \int f_{i,e} d\vec{v}$ ,

$$
g_x(0) = g_x(L_x), g_y = g(L_y), g_z = g(L_z)
$$
  
\n $(E_x, E_y, E_z), (B_x, B_y, B_z), (j_x, j_y, j_z),$   
\n $(\rho_x, \rho_y, \rho_z), f$ 

 $\nu[c], t[1/\omega_p], r[c/\omega_p]$  $n[m_e\omega_p^2/4\pi e^2]$  $B, E[m_e c \omega_p/e]$  $j[m_e c \omega_p^2 / 4 \pi e]$ 

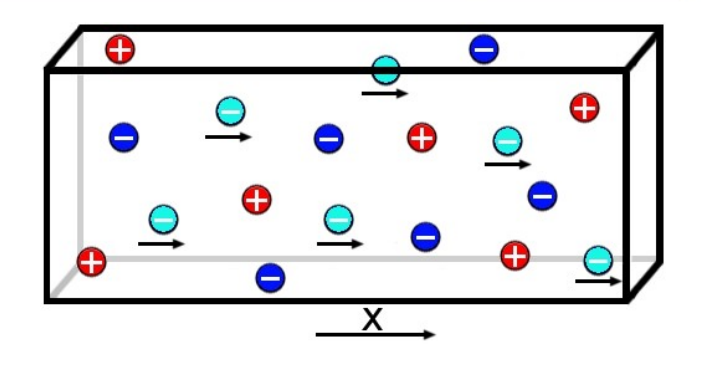

Функция распределения электронов по скоростям для системы плазма-пучок

$$
W \sim e^{2\gamma t}, \gamma = \frac{1}{2} \frac{\partial \ln W}{\partial t}
$$

 $\epsilon$ корость света  $c = 3 \times 10^{10}$  см/ $c$  , плотность плазмы  $n_{0}\text{=}10^{14}$ см $^{-3}$ , плазменная электронная частота  $\omega_p = 5.6 \times 10^{11} \text{c}^{-1}, \quad \omega_p = \sqrt{\frac{4 \text{ m}}{T}}$  $4\pi n_0 e^2$ 

*me*

.

### Метод частиц в ячейках

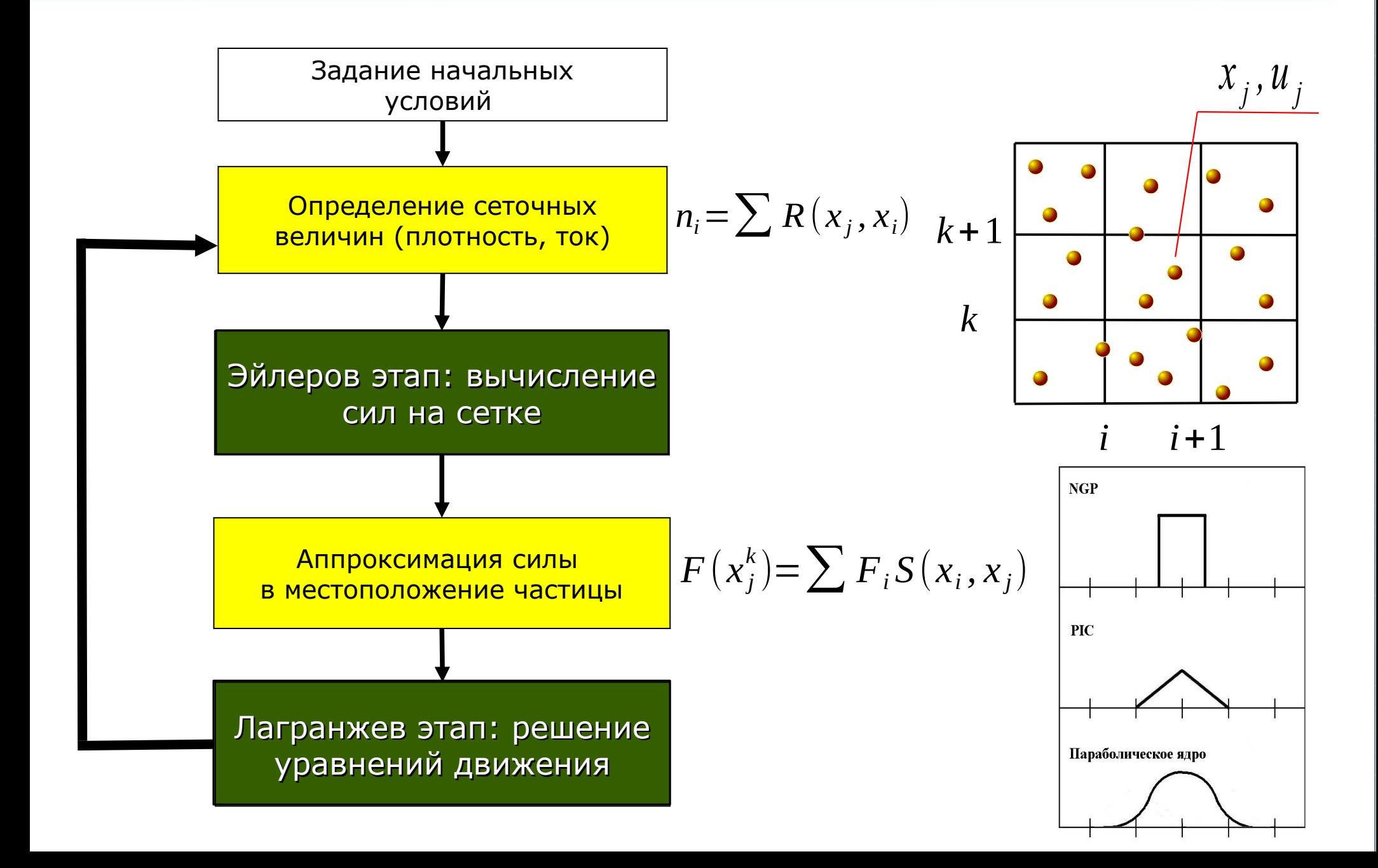

# Эйлеров этап: вычисление полей

#### Схема Ленгдона-Лазинского

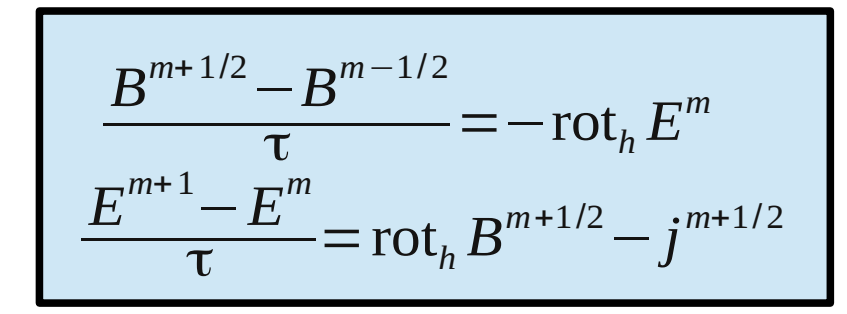

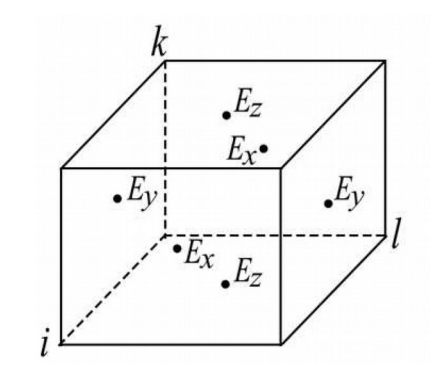

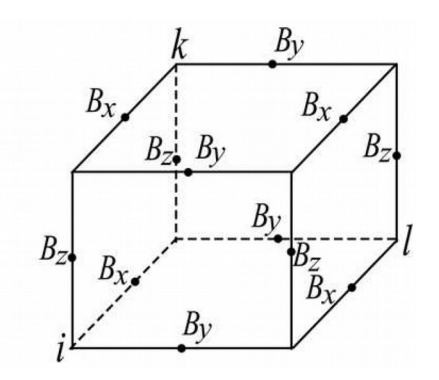

$$
\rho = \sum q_p v_p^{m+1/2} \overline{R}(x_p, x_i)
$$

$$
\frac{\rho^{m+1} - \rho^m}{\tau} + \text{div}_h j^{m+1/2} = 0
$$

$$
\text{div}_{h}B = \frac{B_{x,i+1/2,k,l} - B_{x,i-1/2,k,l}}{h_{x}} + \frac{B_{y,i,k+1/2,l} - B_{y,i,k-1/2,l}}{h_{y}} + \frac{B_{z,i,k,l+1/2} - B_{z,i,k,l-1/2}}{h_{z}}
$$
\n
$$
\text{rot}_{h}B = \frac{B_{z,i,k,l-1/2} - B_{z,i,k-1,l-1/2}}{h_{z}} - \frac{B_{z,i,k-1/2,l} - B_{y,i,k-1/2,l}}{h_{z}} + \frac{B_{z,i,k,l+1/2} - B_{z,i,k,l-1/2}}{h_{z}}
$$
\n
$$
\text{PIC-100}
$$
\n
$$
\text{rot}_{h}B = \frac{B_{x,i-1/2,k,l} - B_{x,i-1/2,k,l-1}}{h_{z}} - \frac{B_{z,i,k,l-1/2} - B_{z,i-1,k,l-1/2}}{h_{x}}
$$
\n
$$
\text{PIC-111}
$$
\n
$$
R(x) = \begin{cases} \frac{1}{h} \left(1 - \frac{|x|}{h}\right) & |x| \le h \\ \frac{B_{y,i,k-1/2,l} - B_{y,i-1/2,k,l}}{h_{x}} - \frac{B_{x,i-1/2,k,l} - B_{x,i-1/2,k-1,l}}{h_{x}} \right) & R(x) = \begin{cases} \frac{1}{h} \left(1 - \frac{|x|}{h}\right) & |x| \le h \\ 0, & |x| > h \end{cases}
$$

В методе частиц в ячейках среда разбивается на модельные частицы, траекториями движения которых являются характеристики кинетического уравнения Власова

$$
\frac{\partial p_{i,e}}{\partial t} = \kappa \left( E + \left[ v, B \right] \right),
$$

$$
\frac{\partial r_{i,e}}{\partial t} = v_{i,e}.
$$

$$
p_{i,e} = \frac{v_{i,e}}{\sqrt{1 - v_{i,e}^2}}, \quad \kappa_e = -1, \quad \kappa_i = m_e/m_i
$$

#### **Основные параметры**

$$
\begin{array}{|c|c|c|c|c|}\n\hline\n\text{O} & \text{O} & \text{O} & \text{O} & \text{O} & \text{O} & \text{O} \\
\hline\n\text{O} & \text{O} & \text{O} & \text{O} & \text{O} \\
\hline\n\text{O} & \text{O} & \text{O} & \text{O} & \text{O} \\
\hline\n\text{A} & \text{A} & \text{A} & \text{A} & \text{A} & \text{A} \\
\hline\n\text{A} & \text{A} & \text{A} & \text{A} & \text{A} & \text{A} \\
\hline\n\text{A} & \text{A} & \text{A} & \text{A} & \text{A} & \text{A} \\
\hline\n\text{A} & \text{A} & \text{A} & \text{A} & \text{A} & \text{A} \\
\hline\n\text{A} & \text{A} & \text{A} & \text{A} & \text{A} \\
\hline\n\text{A} & \text{A} & \text{A} & \text{A} & \text{A} \\
\hline\n\text{A} & \text{A} & \text{A} & \text{A} & \text{A} \\
\hline\n\text{A} & \text{A} & \text{A} & \text{A} & \text{A} \\
\hline\n\text{A} & \text{A} & \text{A} & \text{A} & \text{A} \\
\hline\n\text{A} & \text{A} & \text{A} & \text{A} & \text{A} \\
\hline\n\text{A} & \text{A} & \text{A} & \text{A} & \text{A} \\
\hline\n\text{A} & \text{A} & \text{A} & \text{A} & \text{A} \\
\hline\n\text{A} & \text{A} & \text{A} & \text{A} & \text{A} \\
\hline\n\text{A} & \text{A} & \text
$$

Счетные параметры:

Длина области *L*=1.2566 *,* 1.1424 Сетка по пространству 100х4х4 Временной шаг  $\tau$  = 0.001 Число частиц в ячейке *lp*=50...20000 Число процессоров*np*=16...256

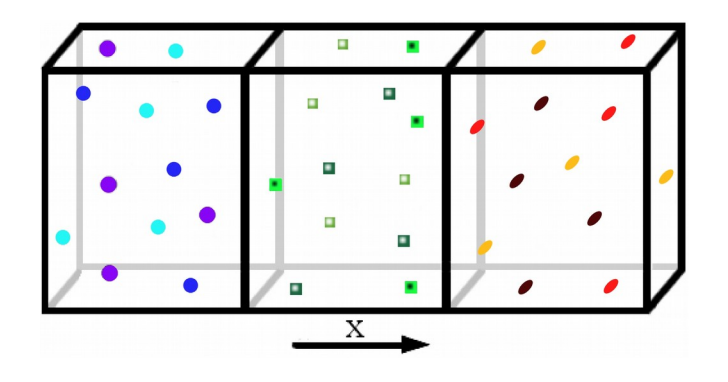

### **Электроны пучка, фазовая плоскость**

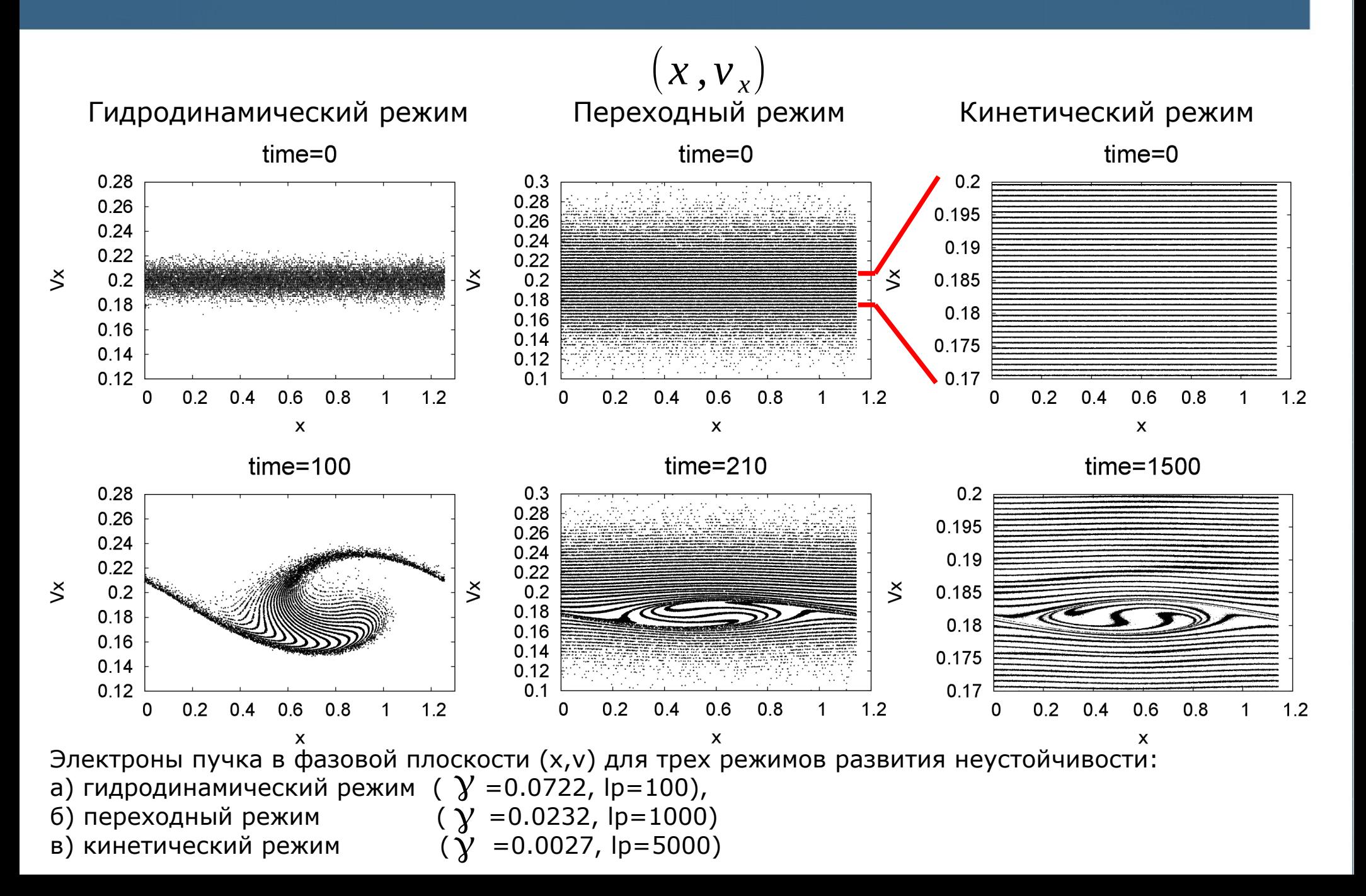

#### Какого числа частиц в ячейке достаточно ?

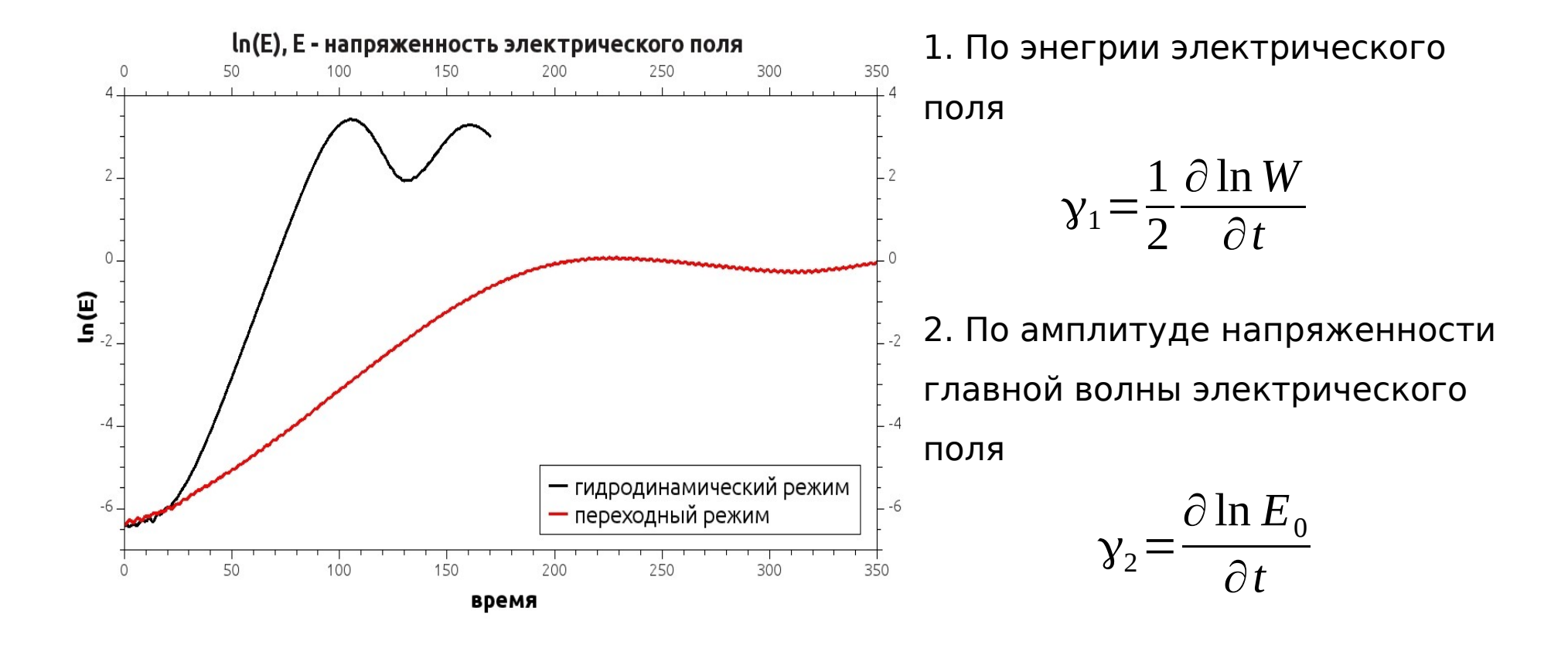

К.В. Лотов, И.В. Тимофеев Переходный режим одномерной двухпотоковой неустойчивости. // Вестник НГУ. Серия: Физика. 2008. Т. 3, вып. 1.

# **Гидродинамический режим, инкремент**

#### 1. Производная от логарифма энергии электрического поля

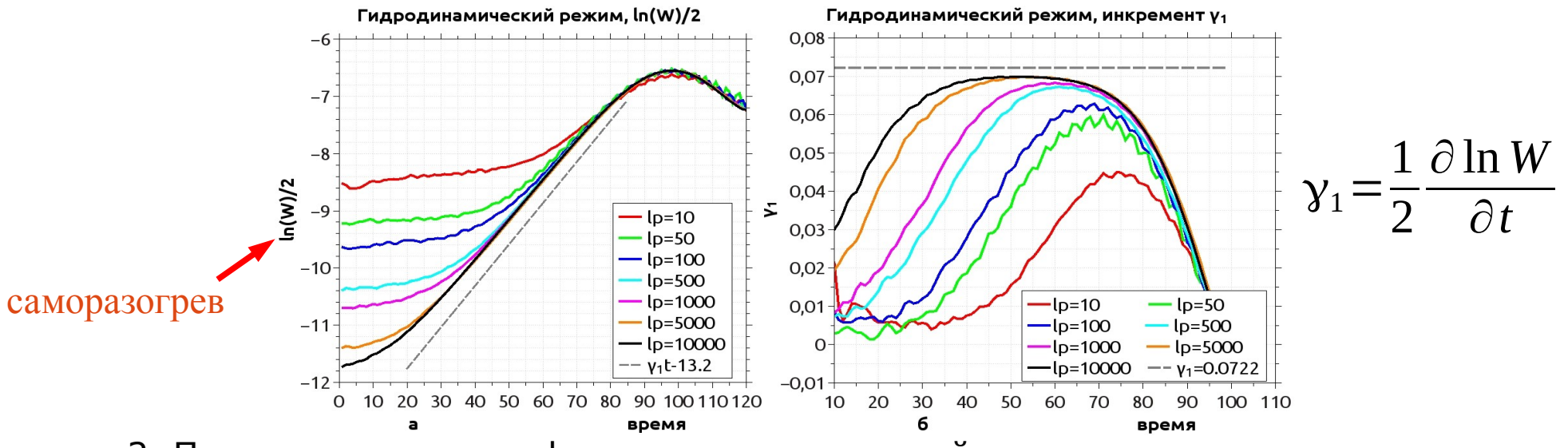

2. Производная логарифма амплитуды главной волны напряженности

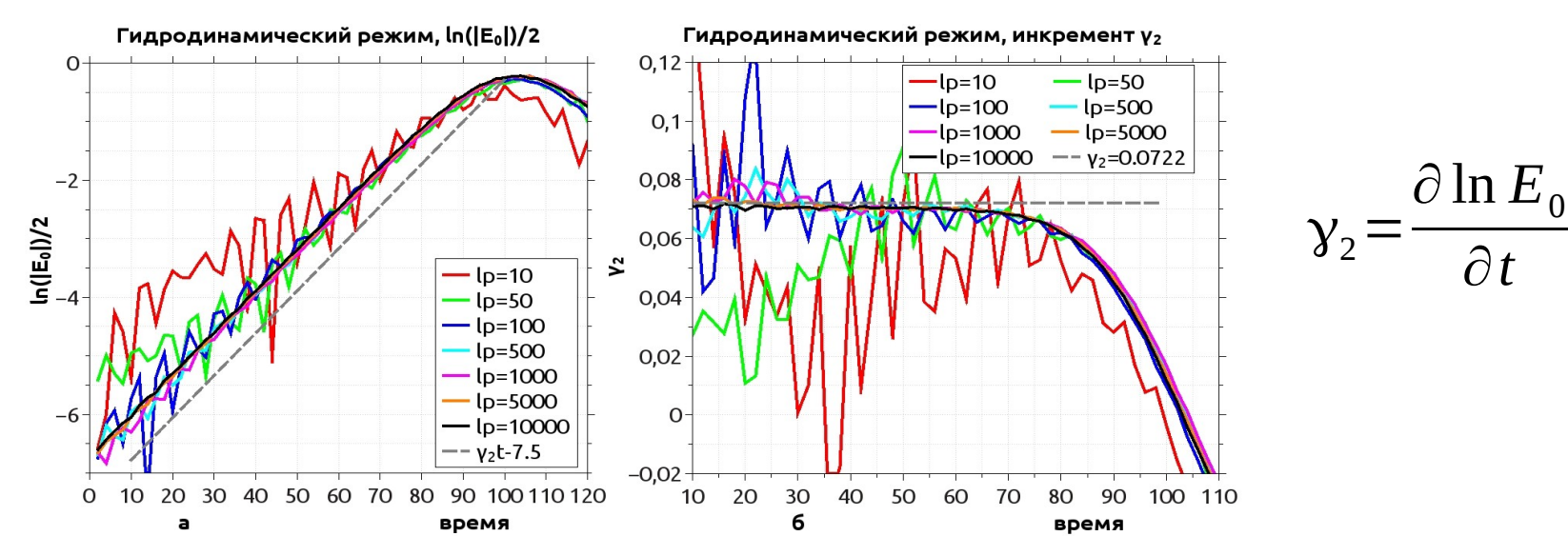

∂*t*

#### электрического поля

# **Переходный режим, инкремент**

#### 1. Производная от логарифма энергии электрического поля

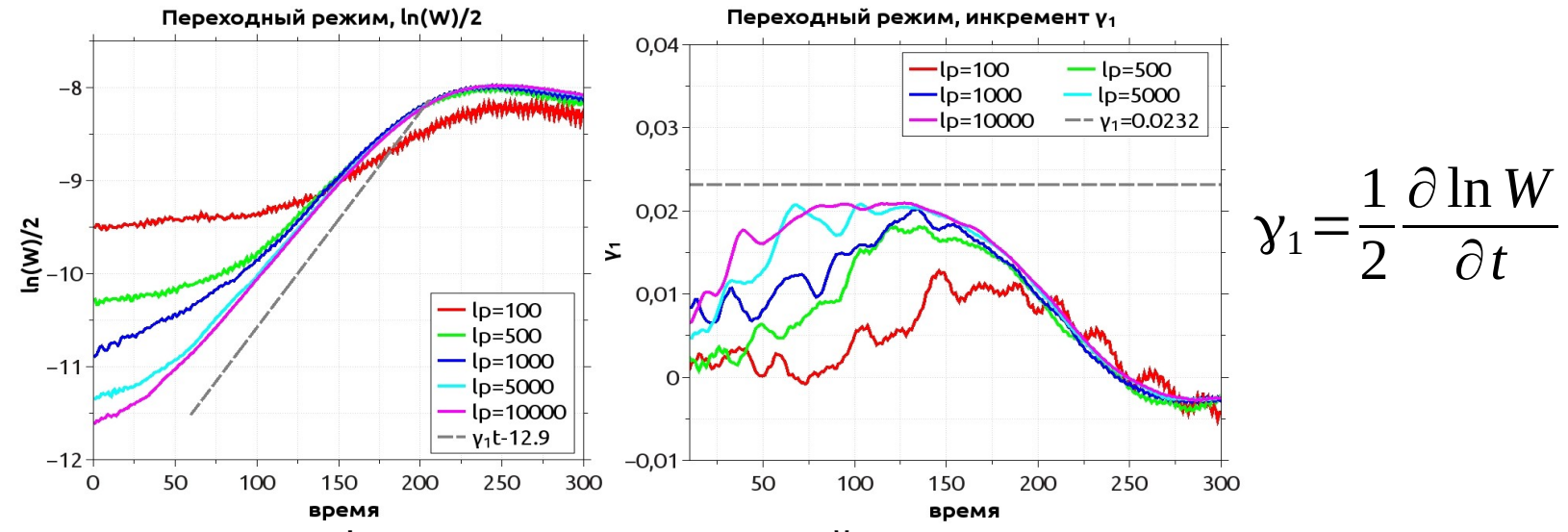

2. Производная логарифма амплитуды главной волны напряженности

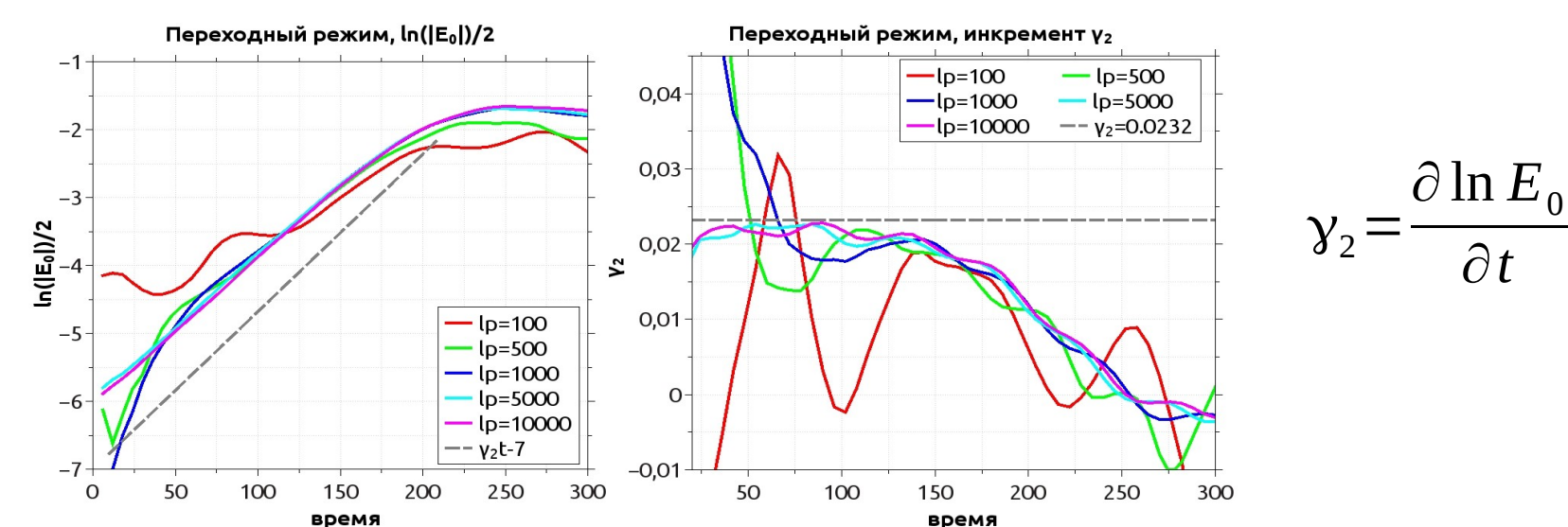

#### электрического поля

### **Кинетический режим, инкремент**

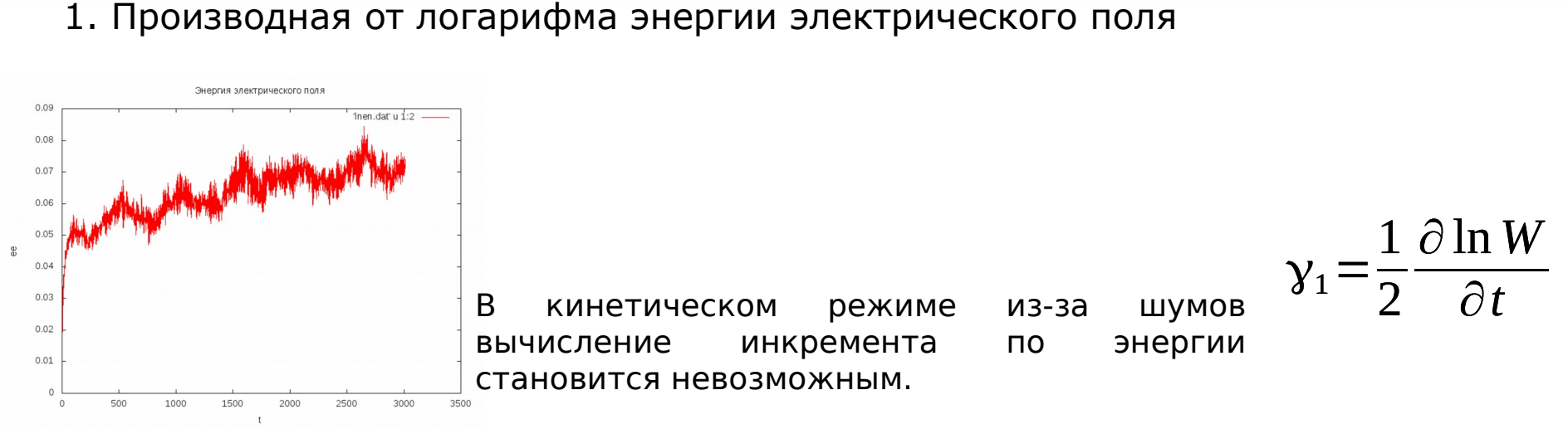

2. Производная логарифма амплитуды главной волны напряженности

#### электрического поля

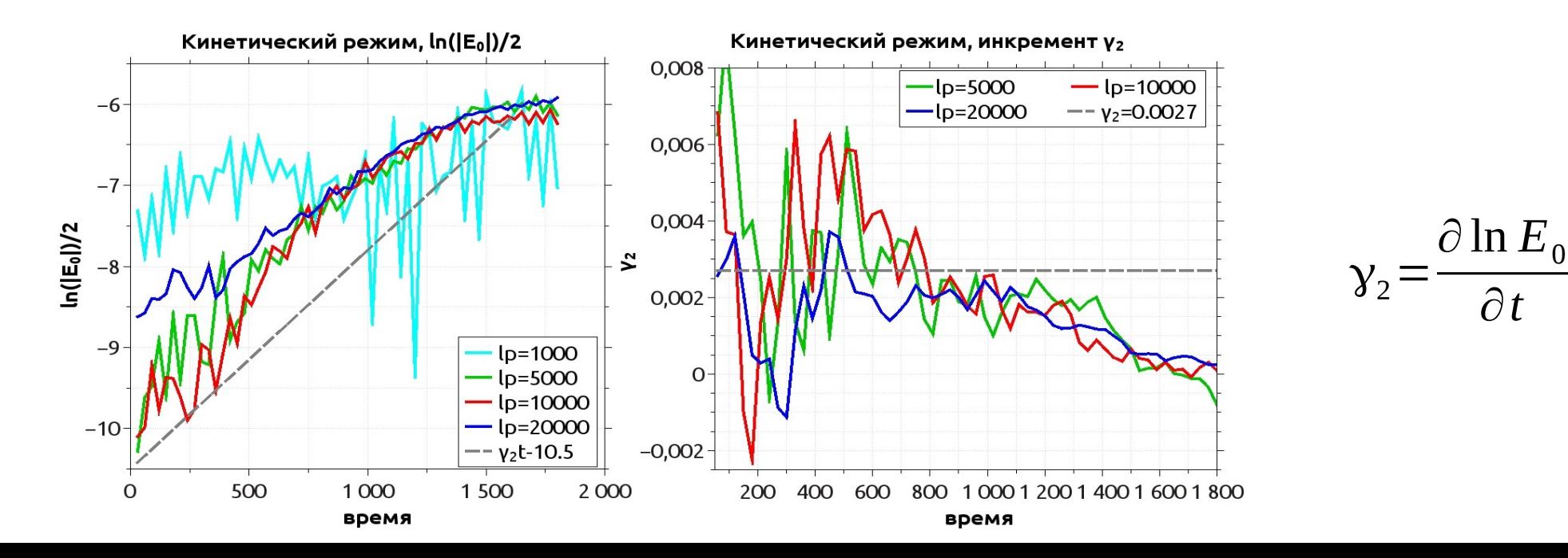

#### **Три режима, ошибка вычисления икремента**

$$
\gamma_1^0 = 0,0722
$$
\n
$$
\Delta v = v_0 * 0.035 = 0,007
$$
\n
$$
k = 2\pi/L,
$$
\n
$$
L = 1.2566
$$
\n
$$
\Delta v = v_0 * 0.14 = 0,028
$$
\n
$$
\Delta v = v_0 * 0.14 = 0,028
$$
\n
$$
L = 1.1424
$$
\n
$$
\Delta v = v_0 * 0.14 = 0,028
$$
\n
$$
\Delta v = v_0 * 0.14 = 0,028
$$
\n
$$
\Delta v = v_0 * 0.14 = 0,028
$$
\n
$$
\Delta v = v_0 * 0.14 = 0,028
$$
\n
$$
\Delta v = \frac{\gamma}{k\Delta v} = 0,017 \ll 1
$$
\n
$$
L = 1.1424
$$

*ошибка*(%)−относительная погрешность вычисления инкремента неустойчивой волны  ${\bf \cal Y}_i$ − численное значение инкремента ,  ${\bf \cal Y}_i^0$ − аналитическое значение инкремента

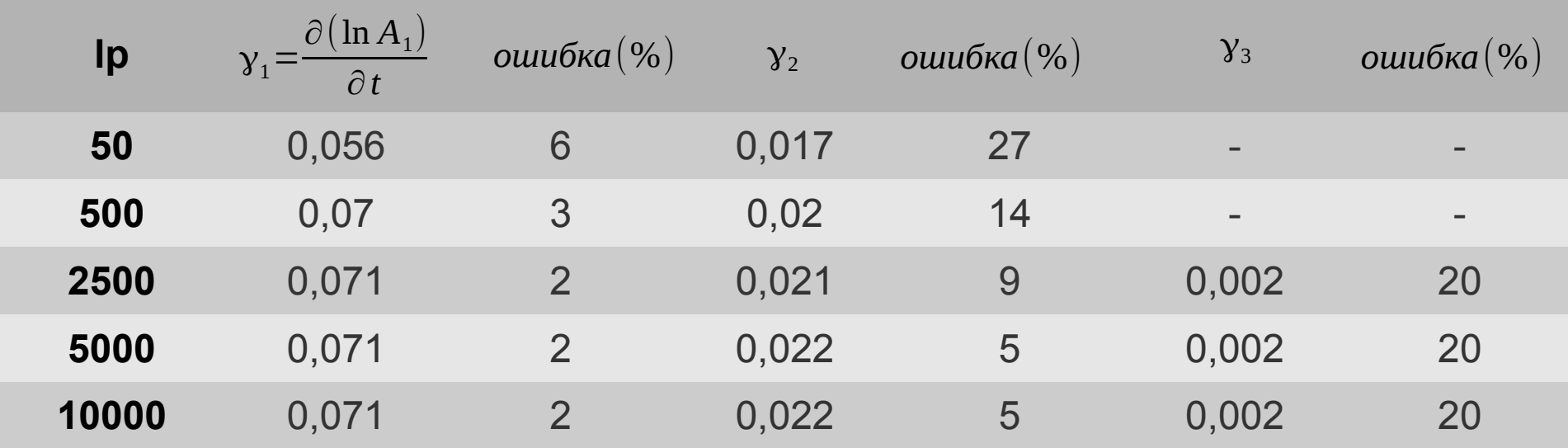

# Кинетический режим, Ip=1000, 20000

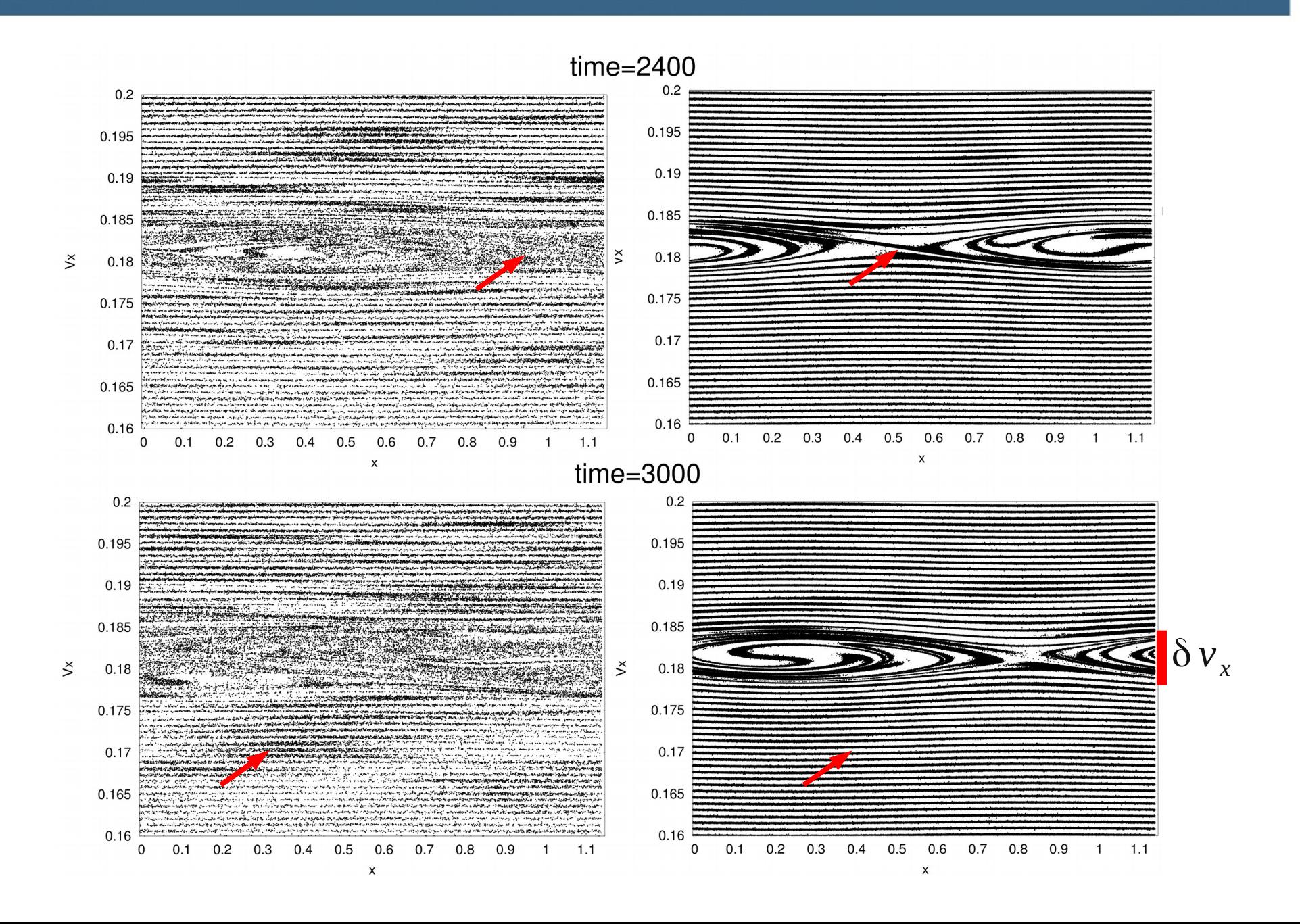

### **Кинетический режим: lp=1000, 20000**

 $lp=1000$   $lp=20000$ 

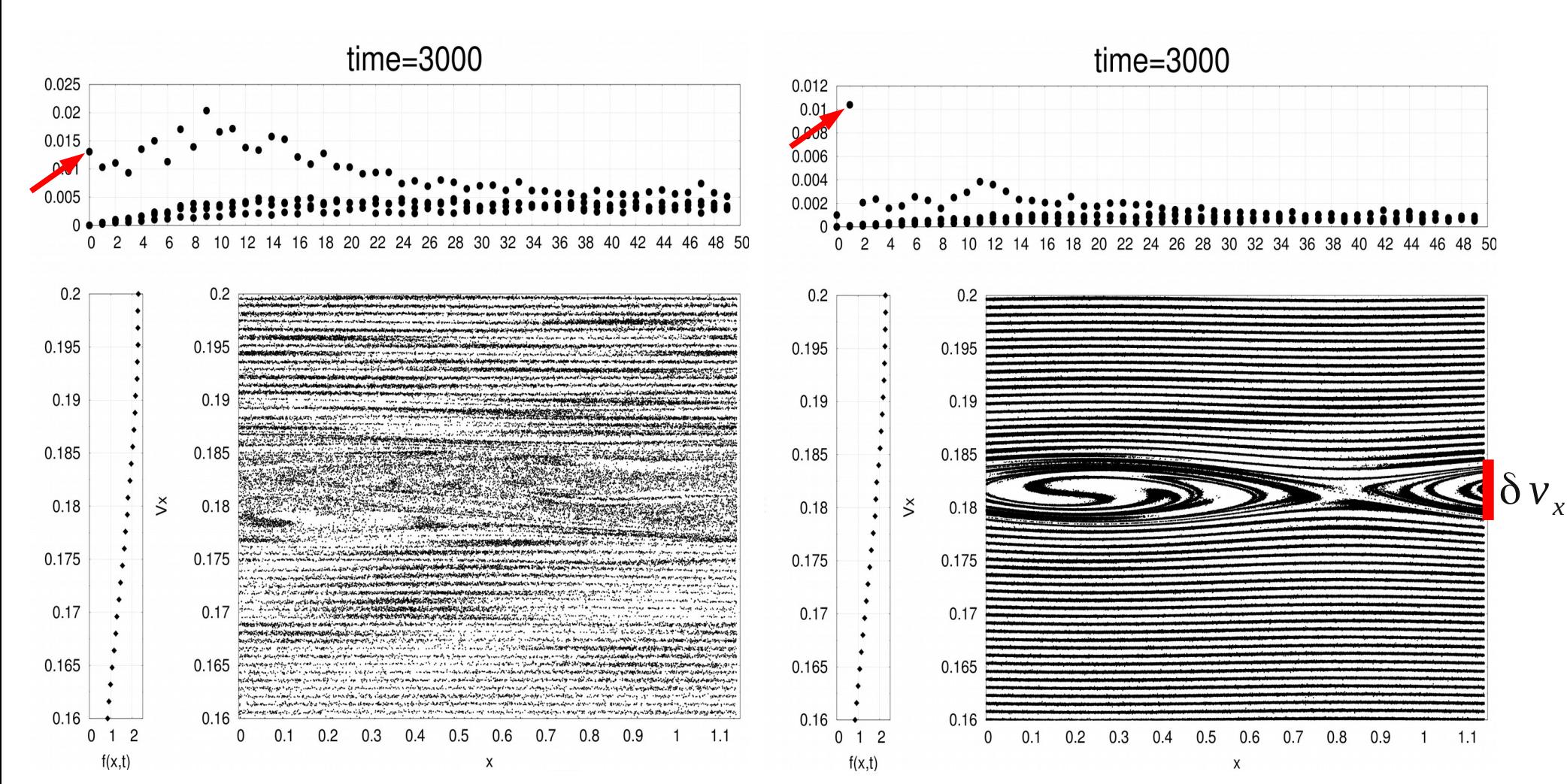

Для вычисления инкремента с точностью 25% необходимо иметь около 2 $\cdot10^5$ модельных частиц пучка в интервале скоростей $\,\delta v_{_X}$ , в котором происходит взаимодействие пучка с неустойчивой волной.

Как показала дополнительно проведенная серия расчетов с разной шириной области и разным шагом по пространству, для данной задачи достаточным можно считать число частиц пучка в волновом пакете, равное  $2.10^5$ .

Ширина волнового пакета по y и z ~  $k_{s}^{-1}\!=\!L/2\,\pi\!=\!1.1424/2\,\pi\!\sim\!0.18$  $h = L/100$ Получаем, что ширина волнового пакета по y и z =16 *h*.

Значит 2·10<sup>5</sup>/(n<sub>x</sub>n<sub>y</sub>n<sub>z</sub>)=2·10<sup>5</sup>/(100·16<sup>2</sup>)~10 частиц в ячейке достаточно для коректного моделирования в случае, когда весь пучок вступает во взаимодействие с волной.

Если же неустойчивость развивается в кинетическом режиме, и только малая часть ϵ=полное число частиц пучка/число частиц в резонансе электронов захватывается волной, то необходимое число частиц в ячейке  $l_p \sim 10/6$ .

K.V. Lotov, I.V. Timofeev, E.A. Mesyats, A.V. Snytnikov, V. A. Vshivkov Note on quantitatively correct simulations of the kinetic beam-plasma instability // PHYSICS OF PLASMAS 22, 024502 (2015)

### **Направление дальнейшей работы**

В настоящее время ведется разработка универсального пакета программ на GPU со встраиваемыми, в том числе и под данную задачу, модулями. Область моделирования реализуется в виде парамеризованного класса (шаблона) языка С++. Его параметром является класс ячейка, один из методов которого реализует ядро метода частиц. Данный пакет позволит не только проводить расчеты быстрее, но и даст возможность локально заменять некоторые блоки, такие как форма ядра модельной частицы и расчет токов. Таким образом технология шаблонов даст возможность быстро производить замену формы ядра частицы, а использование ядер модельных частиц повышенной гладкости позволит получать более точный результат с меньшим количеством частиц.

# **Спасибо за внимание**